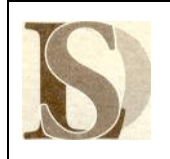

## **REGOLAMENTO D'USO DELLE LAVAGNE INTERATTIVE MULTIMEDIALI**

**La lavagna multimediale interattiva deve essere usata osservando scrupolosamente il presente regolamento.**

## **INFORMAZIONI GENERALI**

## **Ogni kit è costituito da:**

- · n. 1 lavagna interattiva
- · n. 1 Notebook
- · n. 1 Penna
- · n. 1 Telecomando
- · n. 1 Videoproiettore
- · n. 2 Casse Audio (ove non integrate nella LIM)

**Per ACCENDERE** correttamente la LIM ogni docente deve:

- · verificare la presenza nei luoghi deputati di tutta l'attrezzatura: proiettore, telecomando, notebook, mouse, penna;
- accendere il videoproiettore con il telecomando;
- accendere il notebook;
- accendere (se interessano) le casse audio.

**Per SPEGNERE** correttamente la LIM ogni docente deve:

- · spegnere il notebook;
- · spegnere il proiettore con il telecomando;
- · verificare la presenza di tutti i materiali e porli nei luoghi deputati;
- · spegnere durante i cambi dell'ora, la ricreazione, per qualsiasi allontanamento dall'aula e al termine delle lezioni.

## **REGOLAMENTO**

- 1. L'uso della LIM e delle annesse dotazioni (penna, computer, videoproiettore, casse) è riservato ai docenti.
- 2. L'uso da parte degli studenti è consentito esclusivamente per scopi didattici e sempre in presenza e sotto la guida di un docente.
- 3. Ogni docente è tenuto a verificare all'inizio della sua sessione di lavoro che le attrezzature da utilizzare siano complete, funzionanti ed in ordine e, se si riscontrassero dei problemi, questi devono essere comunicati tempestivamente al docente referente e/o in segreteria.
- 4. Il docente deve verificare al termine della lezione che tutte le apparecchiature del kit siano spente e che tutti gli accessori siano stati adeguatamente ricollocati.
- 5. Durante la lezione il docente è responsabile della funzionalità delle apparecchiature.
- 6. Nel caso si verificassero problemi tecnici di ogni tipo durante l'uso delle attrezzature, i docenti devono cessare immediatamente l'utilizzo della medesima e comunicare al più presto il problema al docente referente.
- 7. I docenti che durante lo svolgimento delle attività consentano ad alunni l'utilizzo delle LIM devono controllare scrupolosamente che tutti gli alunni utilizzino il kit con la massima cura in modo appropriato, secondo le norme del presente regolamento.

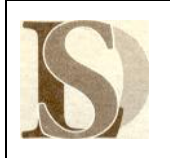

- 8. Il docente che utilizza il kit LIM è responsabile del comportamento degli alunni.
- 9. I docenti sono invitati a non modificare in alcun modo le impostazioni predefinite della LIM e del notebook.
- 10. Per quanto riguarda il notebook, è assolutamente vietato sia per gli alunni che per gli insegnanti:
	- a. Alterare le configurazioni del desktop
	- b. Installare, modificare e scaricare software
	- c. Compiere operazioni, quali modifiche e/o cancellazioni
- 11. E' vietato l'uso della rete internet (e-mail, forum, chat, blog, siti vari) per scopi non legati a studio o attività didattica.
- 12. È vietato inserire password aggiuntive per bloccare o disabilitare qualsiasi funzione o documento. Tutti i documenti dovranno essere salvati in chiaro, non protetti e non criptati.
- 13. Eventuali lavori di qualsiasi tipo, creati dagli alunni e dagli insegnanti, vanno salvati a cura di ognuno su chiavetta USB o in un'apposita cartella in "Documenti" intestata al docente o alla classe che l'ha creata. Qualsiasi file altrove memorizzato o presente sul desktop verrà eliminato nel corso delle periodiche "pulizie" dei sistemi. In ogni caso, entro la fine di giugno di ogni anno gli insegnanti dovranno "far pulizia" nelle proprie cartelle. I lavori, se significativi e utili, alla fine dell'anno potranno essere salvati su CD dal coordinatore di classe al fine della creazione di un archivio specifico d'istituto.
- 14. Incuria, negligenza, atti di vandalismo o di sabotaggio, verranno perseguiti nelle forme previste, compreso il risarcimento degli eventuali danni arrecati.
- 15. Si ricorda che l'inosservanza delle regole sopra esposte potrà pregiudicare l'efficienza delle attrezzature e l'utilizzo delle medesime.

Sondrio, 7 ottobre 2015 **IL DIRIGENTE SCOLASTICO** F.to Giovanna BRUNO Firma autografa sostituita a mezzo stampa ai sensi e per gli effetti dell'art. 3 c.2 D.lgs n.39/93.